#### CSE 3221 3 Operating System Fundamentals

No.8

### Memory Management (1)

**Prof. Hui Jiang Dept of Computer Science and EngineeringYork University**

#### Memory Management

- **A program usually resides on a disc as a binary executable file.**
- **The program can be moved between disk and memory.**
- **In multiprogramming, we keep several programs in memory.**
- **Program must be brought into memory and placed within a process for it to be executed.**
- **Memory management algorithms:**
- **Contiguous Memory Allocation.**
- **Paging.**
- **Segmentation.**
- **Segmentation with paging**
- **Memory management needs hardware support – MMU.**

#### Background

- **Physical memory consists of a large array of words or bytes, each with its own address.**
- **In a typical instruction-execution cycle:**
	- **CPU fetches an instruction from memory according to PC .**
- **The instruction is decoded.**
- **CPU may fetch operands from memory according to the address in the instruction. (optional)**
- **CPU execute in registers**
- **CPU saves results into a memory address (optional)**
- **CPU generates address from instruction counter, program address,etc.**
- **CPU sends the address to a memory management unit (MMU), which is hardware to actually locate the memory at certain location.**
- **Memory mapping.**
- **Memory protection.**

#### Logical vs Physical address space (1) • **Physical address**: the address loaded into the memoryaddress register to actually address the memory. • **Logical (virtual) address**: an address generated by the CPU and the address referred by user program; address used in binary codes.**CPUMMU**0346: logical addresslogical address**logical address Physical Memory**physical addressUser ProgramJump 034614346**spacephysical address Space** $\mathcal{O}_{\mathcal{O}_{\mathcal{M}_{\mathcal{O}}}}$ 14398

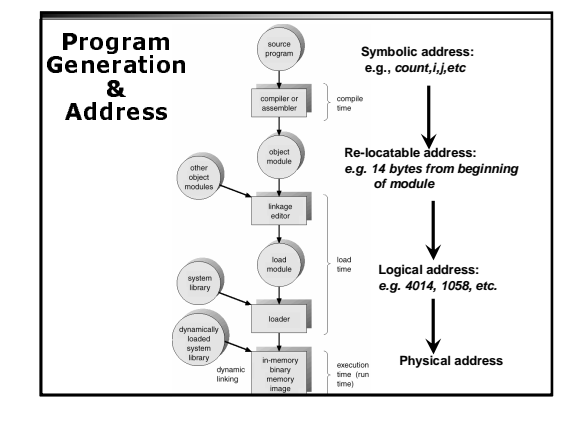

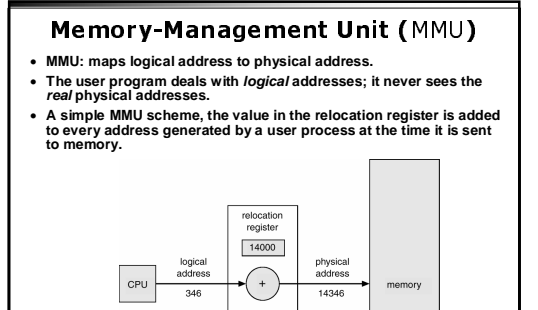

MMU

#### Address Binding

- **Address binding: binding the logical memory addresses in instructions and data to physical memory addresses.**
- **In source programs: symbolic addresses (e.g., count, i, j, etc.)**
- **A compiler will bind each symbolic address to a relocatable**
- **address (e.g. 14 bytes from the beginning of the module)** – **The linkage editor or loader will bind each relocatable address to a logical address (e.g., 4014)**
- **In run-time, MMU will bind each logical address to a physical address (e.g., 074014)**
- **The final physical address is used to locate memory.**
- **Allow a user program to be loaded in any part of the physical memory address binding in run-time**
- **completely separate physical address from logical address**

# Logical vs. Physical<br>|address space (2)

- **Separating logical address from physical address:** – **Requires hardware support – MMI does address mapping dynamically.**
- **Why separating logical address from physical address?**
	- **Easier for compiler.**
	- **And more.**
	- **Consider two old methods …**

#### Address Binding: compile-time

- **In compiling, physical address is generated for every instruction.**
- **The compiler has to know where the process will reside in memory.**
- **The code can not change location in memory unless it is re-compiled.**
- **No separation of logical and physical address spaces.**
- **Example: .COM format in MS-DOS.**

#### Address Binding: load-time

- **The compiler generate re-locatable code.**
- **When OS loading code to memory, physical address isgenerated for every instruction in the program.**
- **The process can be loaded into different memory locations.**
- **But once loaded, it can not move during execution.**
- **Loading a program is slow.**

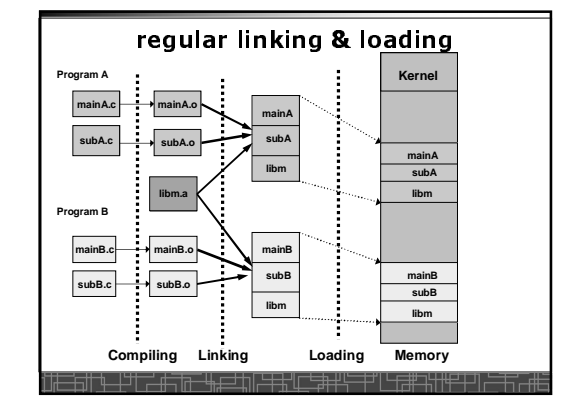

## **Dynamical Loading**

- **Routine is not loaded until it is called.**
- **Better memory-space utilization; unused routine is never loaded.**
- **Useful when large amounts of code are needed to handle infrequently occurring cases.**
- **No special support from the operating system is required; Implemented through program design.**
- **Each program maintains an address table to indicatewhich module is in memory and which is not.**

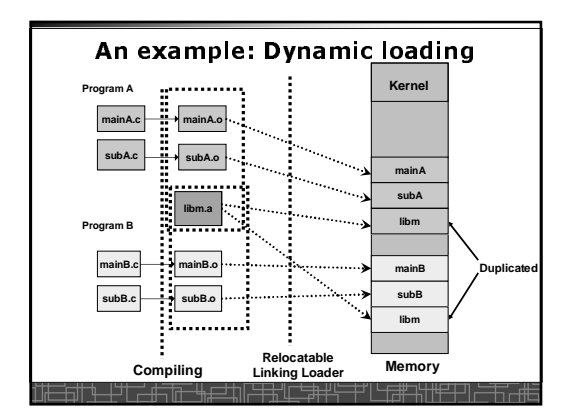

## **Dynamical Linking**

#### • **Linking postponed until execution time.**

- **In dynamic linking, a stub, is included in the executable image for each library-routine reference.**
- **Stub: used to locate the appropriate memory-resident library routine or load the library of it is not in memory.**
- **Stub replaces itself with the address of the routine, and executes the routine.**
- **Operating system needed to check if the routine is in other processes' memory address, and allow multiple processes to access the same memory space**
- **Dynamical linking is useful for shared libraries.**

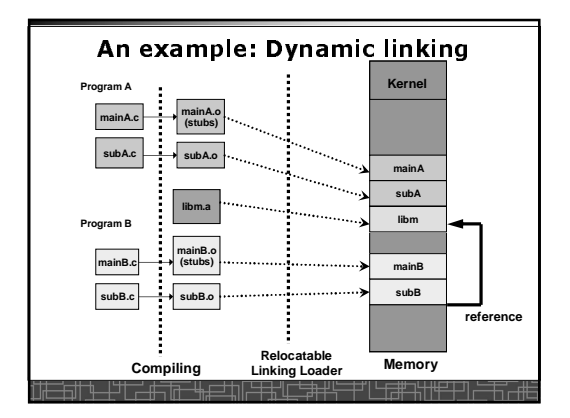

## Memory Management Approaches • **Contiguous Memory Allocation**

- **Paging**
- **Segmentation**
- **Segmentation with paging**

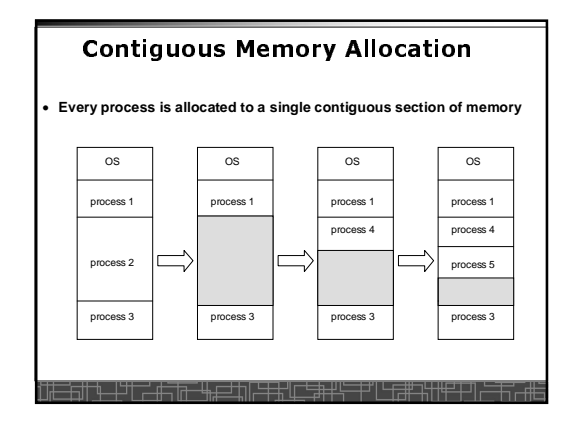

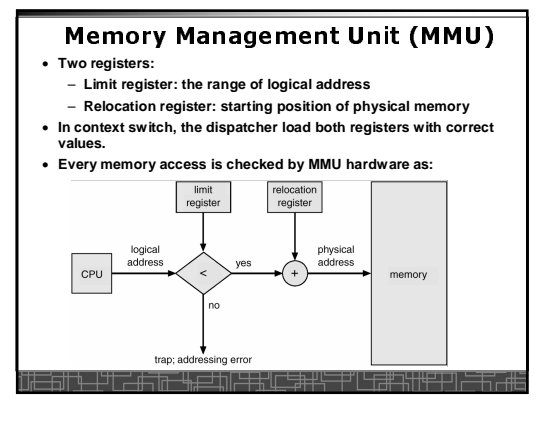

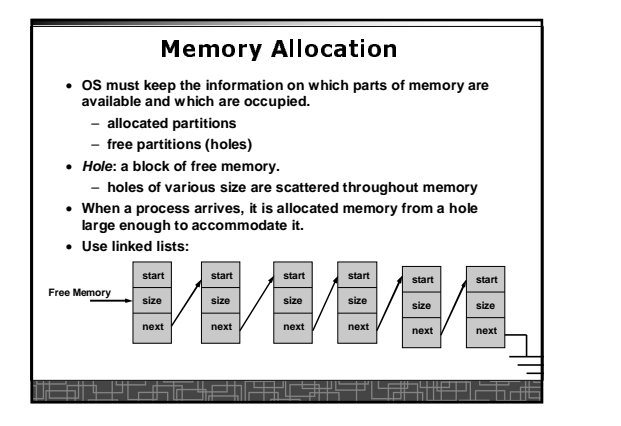

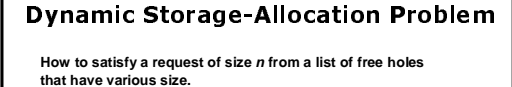

- **First-fit:** Allocate the first hole that is big enough.
- **Best-fit:** Allocate the smallest hole that is big enough; must search entire list, unless ordered by size. Produces the smallest leftover hole.
- **Worst-fit:** Allocate the largest hole; must also search entire list. Produces the largest leftover hole.
- **1. First-fit and best-fit better than worst-fit in terms of speed and storage utilization.**
- **2. First-fit is faster than best-fit.**

#### Contiguous Memory Allocation: External Fragmentation

- **External fragmentation – total memory space exists to satisfy a request, but it is not contiguous.**
- **Contiguous memory allocation suffers serious external fragmentation; Free memory is quickly broken into little pieces.**
- **50-percent rule for first fit (1/3 is wasted)**
- **Reduce external fragmentation by compaction**
	- **Shuffle memory contents to place all free memory together in one large block.**
	- **Compaction is possible only if relocation is dynamic, and is done at execution time.**
- **Compaction is very costly**
- **Reduce external fragmentation by better memory management methods:**
- **Paging**
- **Segmentation**

#### Contiguous Memory Allocation: Expanding memory

- **How to allocate more memory to an existing process?**
	- **Move-and-Copy may be needed.**